### Минобрнауки России

# Федеральное государственное бюджетное образовательное учреждение высшего образования **«Оренбургский государственный университет»**

Кафедра информатики

# **РАБОЧАЯ ПРОГРАММА**

### ДИСЦИПЛИНЫ

*«С.1.В.ОД.2 Использование программ демонстративной графики»*

Уровень высшего образования

СПЕЦИАЛИТЕТ

Специальность *38.05.02 Таможенное дело* (код и наименование специальности)

*Таможенные платежи и валютный контроль* (наименование направленности (профиля) образовательной программы)

Квалификация *Специалист таможенного дела*

> Форма обучения *Очная*

> Год набора 2018

Рабочая программа рассмотрена и утверждена на заседании кафедры

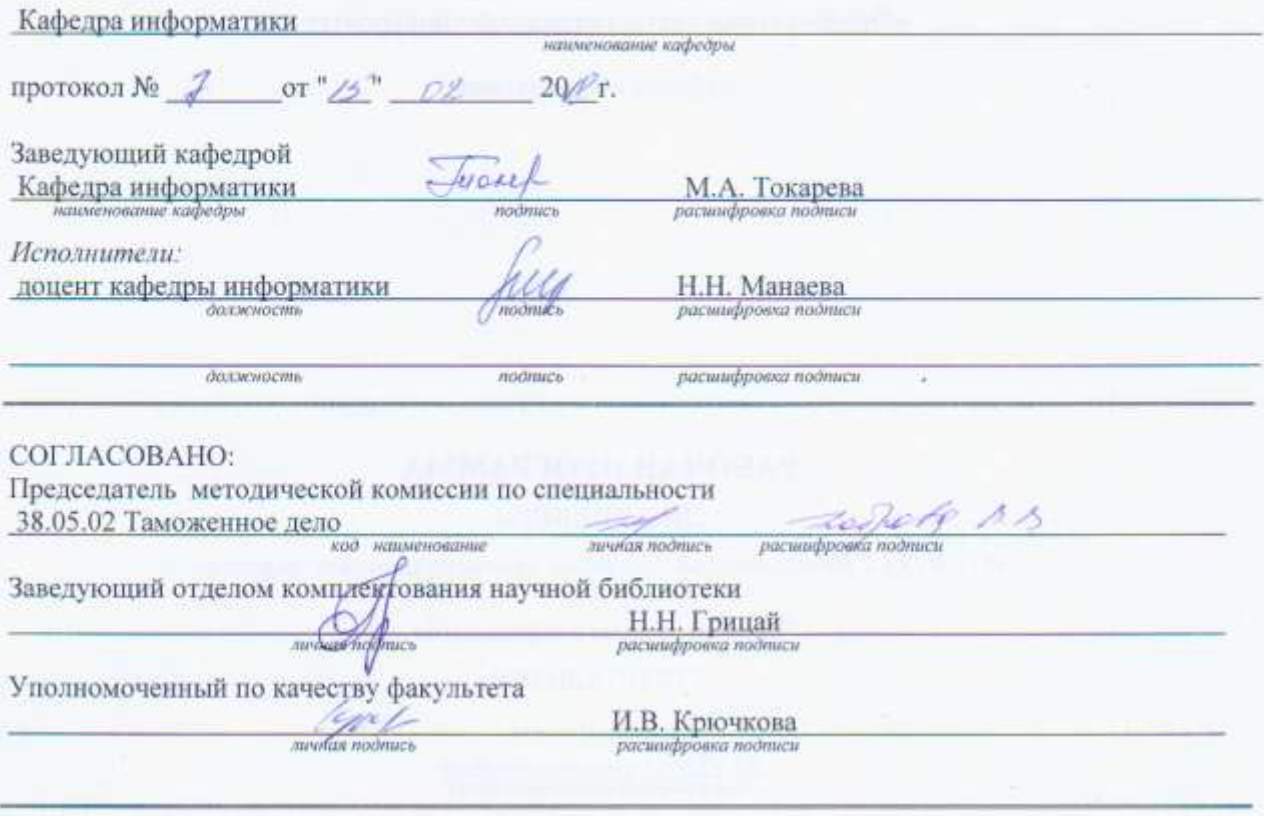

№ регистрации

 $\mathbb O$ Манаева Н.Н., 2018 $\mathbb O$  ОГУ, 2018

### 1 Цели и задачи освоения дисциплины

Целью изучения дисциплины является формирование у студентов комплекса знаний и практических навыков, необходимых для эффективного использования средств компьютерной демонстративной графики при выполнении работ в процессе освоения специальных дисциплин, а также в будущей профессиональной деятельности.

# Залачи:

- ознакомление с современными средствами и методами обработки графической информации; направлениями и областями использования компьютерной графики, систем демонстративной графики.

- осуществление постановки и реализации профессиональных задач в условиях использования современных информационных технологий на базе персональных компьютеров с привлечением различных программных средств.

# 2 Место дисциплины в структуре образовательной программы

Дисциплина относится к обязательным дисциплинам (модулям) вариативной части блока 1 «Дисциплины (модули)»

Пререквизиты дисциплины: С. І.Б. 11.1 Математика, С. І.Б. 12 Информатика

Постреквизиты дисциплины: С.1.Б.14 Основы системного анализа, С.1.Б.19 Основы научных исследований, С.2.Б.У.1 Практика по получению первичных профессиональных умений и навыков, С.2.Б.П.2 Научно-исследовательская работа

# 3 Требования к результатам обучения по дисциплине

Процесс изучения дисциплины направлен на формирование следующих результатов обучения

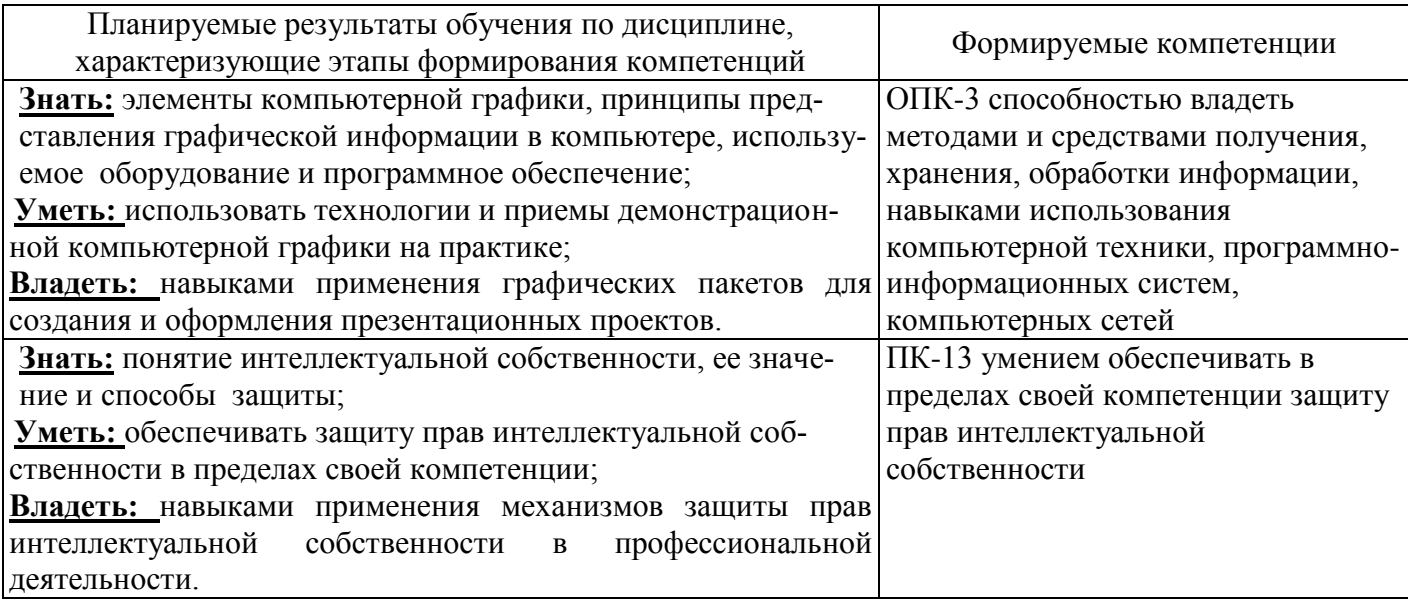

### **4 Структура и содержание дисциплины**

# **4.1 Структура дисциплины**

Общая трудоемкость дисциплины составляет 3 зачетных единиц (108 академических часов).

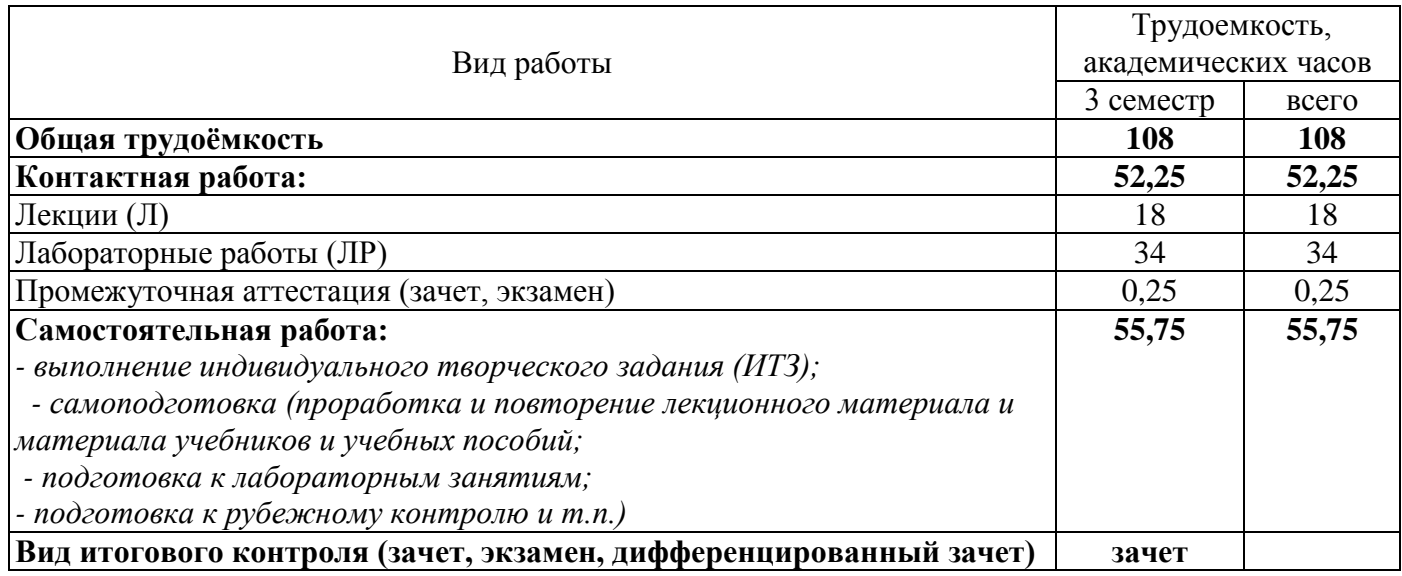

Разделы дисциплины, изучаемые в 3 семестре

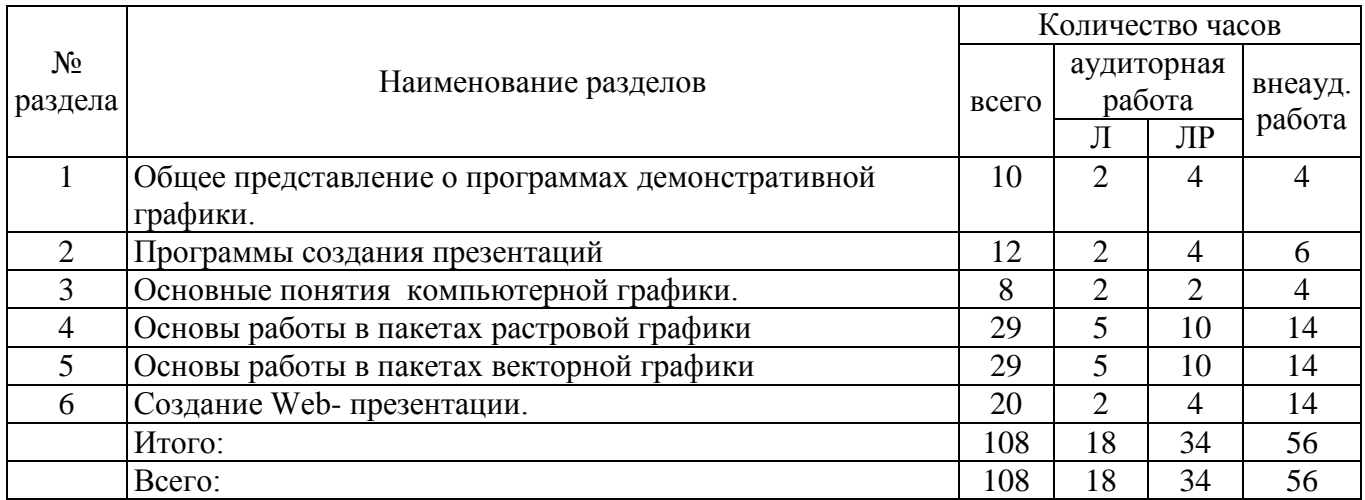

### **4.2 Содержание разделов дисциплины**

**Раздел №1 Общее представление о программах демонстративной графики.** Цель и задачи курса. Общее представление о программах демонстративной графики: классификация и назначение данных программ, особенности их использования

**Раздел №2 Программы создания презентаций.** Этапы создания презентационных проектов. Виды презентаций. Дизайн- эргономические требования к разным видам презентаций. Программное обеспечение для создания презентаций. Технология создания презентационного проекта. Этапы разработки анимационного проекта.

**Раздел №3 Основные понятия компьютерной графики.** Способы представления изображений в памяти ЭВМ. Растровая, векторная, фрактальная, трехмерная графика. Особенности и сфера применения графических изображений. Форматы графических файлов. Разрешение. Представление цвета в компьютере. Системы управления цветом. Цветовые модели RGB, CMYK, HSB. Цифровые фильтры изображений. Яркость и контраст. Программное обеспечение для обработки графических изображений.

**Раздел №4 Основы работы в пакете растровой графики.** Основы интерфейса растровых пакетов. Инструменты выделения и коррекции изображений. Кадрирование изображений. Работа со слоями, типы слоев, режимы наложений. Инструменты для создания коллажа и фотомонтажа. Работа с текстом. Эффекты и фильтры. Подготовка изображения к печати. Создание анимации. Подготовка изображения для веб-графики.

**Раздел №5 Основы работы в пакете векторной графики.** Основы интерфейса векторных редакторов. Работа с графическими примитивами, кривые, контуры, заливка. Упорядочение объектов в документе. Виды текста, особенности и применение различных видов текста. Эффекты для объектов и фигурного текста: объем, тень, пошаговые переходы, скручивание. Растрирование. Подготовка изображения для веб- графики.

**Раздел №6 Создание Web-презентации.** Программы для создания сайтов и веб-презентаций. Типы и назначение веб-презентаций Основные требования к размещению информации в вебпрезентации. Использование программ MS Word, пакетов растровой и векторной графики для создания веб-презентации.

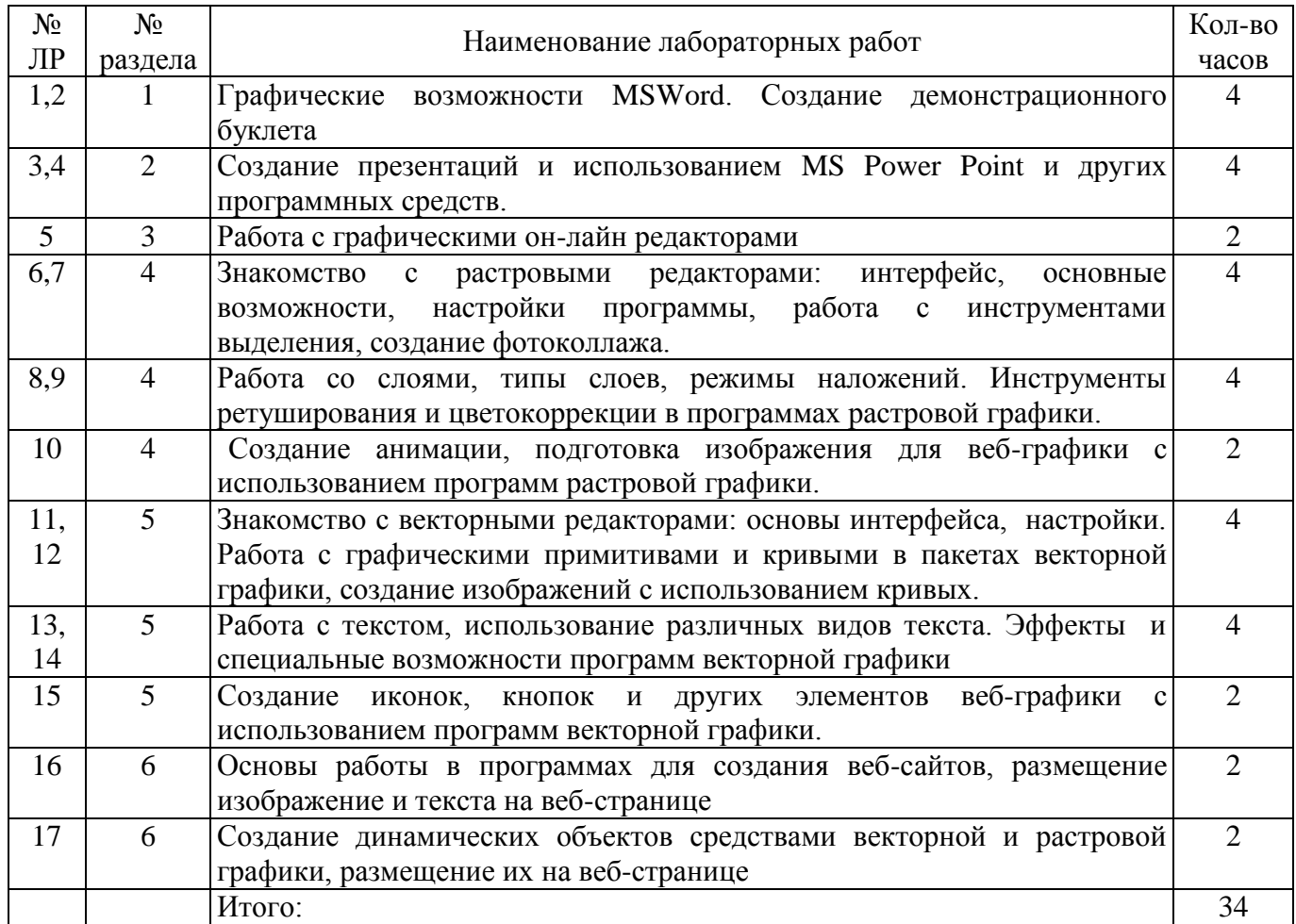

### **4.3 Лабораторные работы**

### **5. Учебно-методическое обеспечение дисциплины**

# **5.1 Основная литература**

**Информационные системы и технологии в экономике и управлении** [Текст]: учебник для академического бакалавриата / под ред. В.В. Трофимова; С.-Петерб. гос. экон. ун-т. - Москва: Юрайт, 2015. - 542 с. - (Бакалавр. Базовый курс). - Библиогр. в конце гл. - ISBN 978-5-9916-4789-2.

### **5.2 Дополнительная литература**

 **Афонин, П.Н.** Информационные таможенные технологии [Текст]: учеб. для вузов / П.Н. Афонин. - СПб.: Троицкий мост, 2012. - 352 с. - ISBN 978-5-4377-0007-5.

 **Манаева, Н.Н.** Компьютерная графика [Электронный ресурс]: электронный курс лекций / Н.Н. Манаева; М-во образования и науки Рос. Федерации, Федер. гос. бюджет. образоват. учреждение высш. образования "Оренбург. гос. ун-т". - Электрон. текстовые дан. (1 файл: 17.3 Мб). - Оренбург: ОГУ, 2018. - 4 с. - Загл. с тит. экрана. -Архиватор 7-Zip Режим доступа: [https://ufer.osu.ru/index.php?option=com\\_uferdbsearch&view=uferdbsearch&action=details&ufer\\_id=1579](https://ufer.osu.ru/index.php?option=com_uferdbsearch&view=uferdbsearch&action=details&ufer_id=1579)

 **Миронов, Д.Ф.** Компьютерная графика в дизайне [Текст] / Д. Ф. Миронов. - CПб. [и др.]: Питер, 2004. - 224 с.: ил. - (Учебник для вузов). - Алф. указ.: с. 210. - ISBN 5-94723-761-Х.

 **Советов, Б.Я**. Информационные технологии [Текст]: учебник для прикладного бакалавриата / Б.Я. Советов, В. В. Цехановский; С.-Петерб. гос. электротехн. ун-т "ЛЭТИ" им. В.И. Ульянова (Ленина).- 6-е изд., перераб. и доп. - Москва: Юрайт, 2015. - 263 с.: ил. - (Бакалавр. Прикладной курс). - Библиогр.: с. 260-261. - ISBN 978-5-9916-4359-7.

 **Чарикова, И.Н.** Информационные технологии в дизайне [Электронный ресурс]: компьютерный лабораторный практикум / И.Н. Чарикова, Н.Н. Манаева; М-во образования и науки Рос. Федерации, Федер. гос. бюджет. образоват. учреждение высш. образования "Оренбург. гос. унт". - Электрон. текстовые дан. (1 файл: 4.18 Мб). - Оренбург: ОГУ, 2014. - 5 с. - Режим доступа: [https://ufer.osu.ru/index.php?option=com\\_uferdbsearch&view=uferdbsearch&action=details&ufer\\_id=1001](https://ufer.osu.ru/index.php?option=com_uferdbsearch&view=uferdbsearch&action=details&ufer_id=1001)

# **5.3 Периодические издания**

- Вестник компьютерных и информационных технологий: журнал. М.: Агентство "Роспечать", 2018.
- Информационно-измерительные и управляющие системы: журнал. М.: Агентство "Роспечать", 2018.
- Информационные технологии: журнал. М.: Агентство "Роспечать", 2018.

# **5.4 Интернет-ресурсы**

<https://www.coursera.org/learn/rastrovaya-grafika-adobe-photoshop> - «Coursera», MOOK: «Растровая графика. Adobe Photoshop CC»

<https://openedu.ru/course/spbstu/COMPGR/> **–** «Открытое образование», Каталог курсов, МООК: «Инженерная и компьютерная графика»

<https://www.intuit.ru/studies/courses/70/70/info> – Национальный открытий университет «Интуит», Курс: « [Алгоритмические основы современной компьютерной графики»](https://www.intuit.ru/studies/courses/70/70/info)

<https://www.intuit.ru/studies/courses/1063/210/info> Национальный открытий университет «Интуит», Курс: « Масштабируемая векторная графика»

### **5.5 Программное обеспечение, профессиональные базы данных и информационные справочные системы современных информационных технологий**

- Операционная система Microsoft Windows

Пакет настольных приложений Microsoft Office (Word, Excel, PowerPoint, OneNote, Outlook, Publisher, Access)

Свободно распространяемый растровый графический редактор GIMP (GNU Image Manipulation Program) https://www.gimp.org/downloads/

Свободно распространяемый векторный графический редактор Inkscape inkscape.org

- Автоматизированная интерактивная система сетевого тестирования - АИССТ (зарегистрирована в РОСПАТЕНТ, Свидетельство о государственной регистрации программы для ЭВМ №2011610456, правообладатель – Оренбургский государственный университет), режим доступа - [http://aist.osu.ru.](http://aist.osu.ru/)

#### **6 Материально-техническое обеспечение дисциплины**

Учебные аудитории для проведения занятий лекционного типа, семинарского типа, для проведения групповых и индивидуальных консультаций, текущего контроля и промежуточной аттестации.

Аудитории оснащены комплектами ученической мебели, техническими средствами обучения, служащими для представления учебной информации большой аудитории.

Для проведения лабораторных занятий используются компьютерные классы (ауд. 3301, 3309, 3318), оснащенные: комплектами ученической мебели, доской, компьютерами, подключенными к сети «Интернет» с обеспечением доступа в электронную информационно-образовательную среду ОГУ.

Помещения для самостоятельной работы студентов оснащены компьютерной техникой, подключенной к сети «Интернет» с обеспечением доступа в электронную информационнообразовательную среду ОГУ.

#### *К рабочей программе прилагаются:*

- Фонд оценочных средств для проведения промежуточной аттестации обучающихся по дисциплине;
- Методические указания для обучающихся по освоению дисциплины.